# Scala Collections

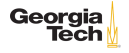

# Scala Collections

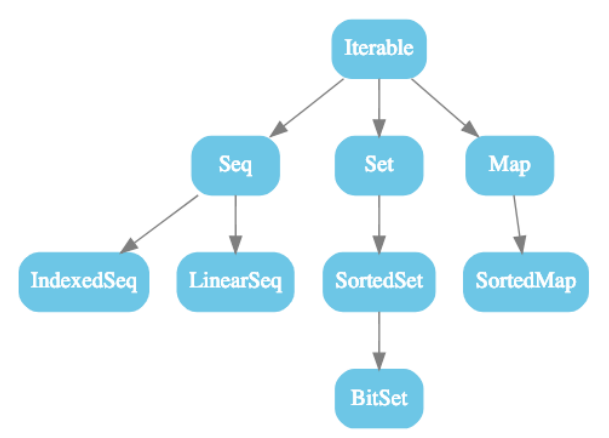

Figure 1: Abstract classes and traits in scala.collection

From [https://docs.scala-lang.org/overviews/collections-](https://docs.scala-lang.org/overviews/collections-2.13/overview.html)[2.13/overview.html](https://docs.scala-lang.org/overviews/collections-2.13/overview.html)

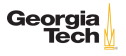

# Immutable Collections

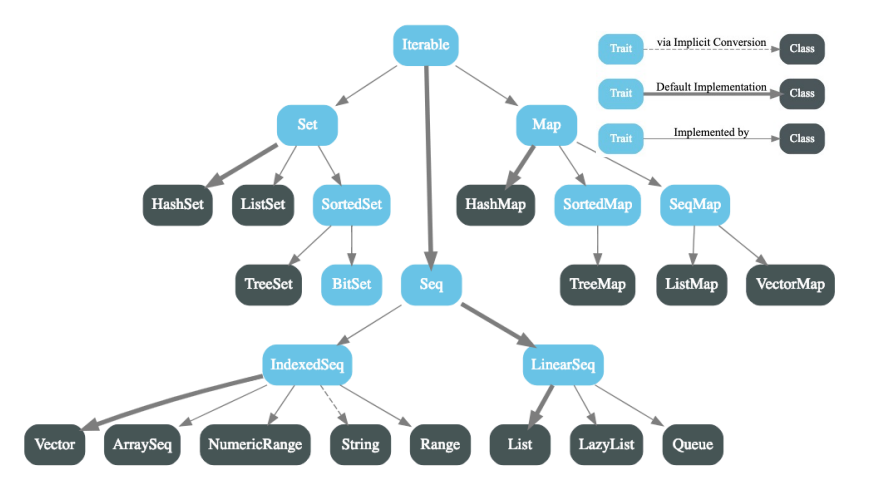

Figure 2: Immutable collections in scala.collection.immutable

Georgia Tech

# Mutable Collections

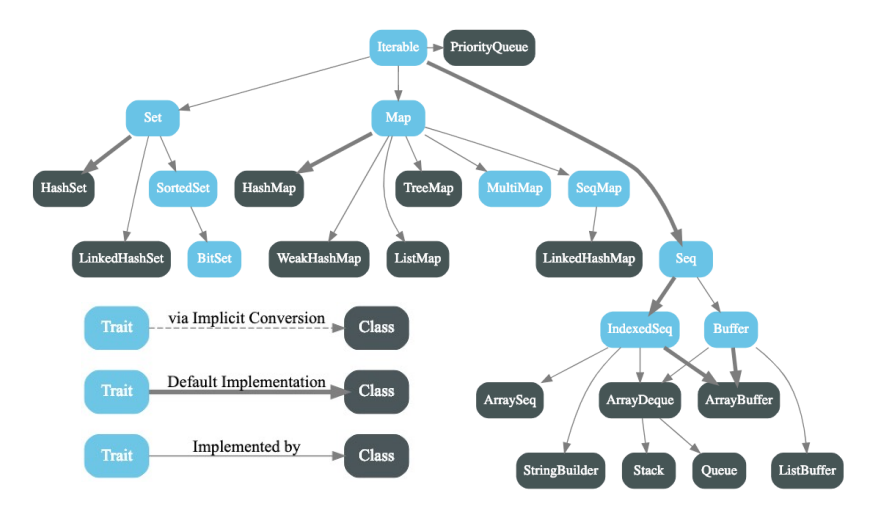

Figure 3: Mutable collections in scala.collections.mutable

Georgia Tech

#### Type Aliases in scala and scala.Predef

scala.Predef provides type aliases for commonly used collections, such as List (and constructors :: and Nil), Set, and Map.

scala provides type aliases for IndexedSeq, Seq, Iterable (and Iterator) and Vector.

All of these alias to collections in scala.collection.immutable, so these companion object factories create immutable collections:

```
1 Iterable("x", "y", "z")<br>2 List(1, 2, 3)<br>3 Vector(1, 2, 3)
         List(1, 2, 3)3 \left| \frac{\text{Vector}(1, 2, 3)}{\text{Seq}(1.0, 2.0)} \right|4 \big| \text{Seq}(1.0, 2.0)<br>5 IndexedSeq(1.
\begin{array}{c|c} 5 & \text{IndexedSeq}(1.0, 2.0) \\ 6 & \text{Set}(1, 2, 3) \end{array}\begin{array}{c|cc}\n6 & \text{Set}(1, 2, 3) \\
7 & \text{Man}("x" \rightarrow 2)\n\end{array}Map("x" \rightarrow 24, "y" \rightarrow 25, "z" \rightarrow 26)
```
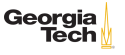

The scala package contains collection-like classes which are not part of the collections framework: Array and the TupleN classes.

Arrays are mutable fixed-sized Sequences of like-typed elements which map one-to-one with Java arrays, except Scala arrays are generic.

```
1 val zs: Array [Int] = Array (1, 2, 3)<br>2 zs (0) = 42
\begin{array}{c|c} 2 & \text{zs}(0) = 42 \\ 3 & \text{zs} = \text{Arra} \end{array}zs == Array(42, 2, 3)
```
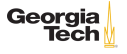

#### **Tuples**

A tuple is an immutable fixed-size collection of values of mixed types. The Tuple companion object factory method creates instances of classes named Tuple1 through Tuple22, so the largest tuple you can create is 22 elements in size.

Tuples are about convenience:

```
1 \vert val dog = ("Chloe", 6)
2 \begin{cases} \n\deg. 1 == "Choice" \\
\deg. 2 == 6\n\end{cases}\log. 2 == 6
\begin{array}{c|c}\n4 & \text{val} & \text{(name, age)} = \text{dog} \\
5 & \text{name} == "Choice"\n\end{array}\begin{array}{c|c}\n5 & \text{name} == \text{``Chloe''} \\
6 & \text{age} == 6\n\end{array}age == 6
```
Be careful: if you leave off the parenthesis you don't get destructuring bind:

```
1 \vert val name, age = dog
2 | name == ("Chloe", 6)<br>3 | age == ("Chloe" 6)age == ("Chloe", 6)
```
# Idiomatic Functional Lists

List construction:

```
1 \vert val nums: List[Int] = List(1, 2, 3, 4)
\frac{2}{3}val leer = Nil // Nil is an empty list constant
4 \vert val vide = List()
```
Lists are homogeneous (elements have same type) and generic.

- $\triangleright$  List is not a type no raw collections in Scala
- $\blacktriangleright$  List[T] is a generic type, or type constructor
- $\triangleright$  List [Int] is a type because an argument for  $\tau$  is provided

Due to type inference, these are equivalent:

```
1 \vert val nums = List(1, 2, 3, 4)
2 \vert val nums: List[Int] = List[Int](1, 2, 3, 4)
```
#### Basic List Operations

```
Given xs == List(1,2,3).
```
- $\triangleright$  xs head returns the first element of a list: 1
- $\triangleright$  xs.tail returns a list consisting of all elements except the first:  $List(2,3)$
- $\triangleright$  xs. is Empty returns true if the list is empty: false

Using these basic operations and functional list idioms, we can implement insertion sort as:

```
1 def insertionSort(xs: List[Int]): List[Int] =
2 if (xs.isEmpty) Nil<br>3 else insert(xs.head
      else insert(xs.head, insertionSort(xs.tail))
    def insert(x: Int, xs: List[Int]): List[Int] =
6 if (xs.isEmpty || x \le xs.head) x :: xs<br>7 else xs.head :: insert(x. xs.tail)
      else xs.head :: insert(x, xs.tail)
```
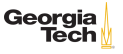

#### List Patterns

The List constructor can be used for a destructuring bind:

```
1 scala> val List(a, b, c) = List("apples", "bananas", "kiwis")
2 a: String = apples<br>3 b: String = banana
3 \mid b: String = bananas<br>4 c: String = kiwis
    4 c: String = kiwis
```
Recall that you can "cons" an element to the head of a list, so the list above could be constructed like:

```
\frac{1}{2} scala> val fruits = "apples"::"bananas"::"kiwis"::Nil<br>2 fruits: List[String] = List(apples, bananas, kiwis)
     fruits: List[String] = List(apples, bananas, kiwis)
```
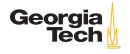

#### consing Lists

Recall that :: is a method that associates to the right, that is, it's invoked on its right operand.

```
\begin{array}{|l|l|}\n1 & \text{scal}\n2 & \text{head: } \text{thead = "apple"}\\
2 & \text{head: String = apple}\n\end{array}head: String = apple
 3
 4 scala> val tail = List("bananas", "kiwis")<br>5 tail: List[String] = List(bananas, kiwis)
      5 tail: List[String] = List(bananas, kiwis)
 \frac{6}{7}7 | scala> head::tail<br>8 | res0: List[String
      res0: List[String] = List(apple, bananas, kiwis)9
10 scala> tail.::(head)
11 res1: List[String] = List(apple, bananas, kiwis)
```
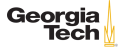

# Pattern Matching on List Structure

8 }

Scala allows infix operators like :: to be used in pattern matches. So we could rewrite insertion sort as:

```
1 def insertionSort(xs: List[Int]): List[Int] = xs match {
2 \mid \text{case List()} \implies List()case h :: t \Rightarrow insert(h, insertionSort(t))
\begin{array}{c} 3 \\ 4 \\ 5 \end{array}5 def insert(x: Int, xs: List[Int]): List[Int] = xs match {<br>6 case List() => List(x)
\begin{array}{c|c} 6 & \text{case List()} \Rightarrow \text{List(x)} \\ \hline 7 & \text{case h} :: t \Rightarrow \text{if (x <)} \end{array}case h :: t \Rightarrow if (x \leq h) x :: xs else h :: insert(x, t)
```
When you read list pattern matching code in functional languages read  $h$  as "head" and  $t$  as "tail".

Now let's look at the most general collections operations: those defined on Iterable

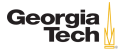

#### Size-related Methods on Therable

- $\triangleright$  xs. is Empty Tests whether the collection is empty.
- $\triangleright$  xs nonEmpty Tests whether the collection contains elements.
- $\triangleright$  xs. size The number of elements in the collection.
- $\triangleright$  xs. knownSize The number of elements, if this one takes constant time to compute, otherwise -1.
- $\triangleright$  xs. sizeCompare(ys) Returns a negative value if xs is shorter than the ys collection, a positive value if it is longer, and 0 if they have the same size. Works even if the collection is infinite, for example LazyList.from(1) sizeCompare List(1, 2) returns a positive value.
- $\triangleright$  xs. sizeCompare(n) Returns a negative value if xs is shorter than n, a positive value if it is longer, and 0 if it is of size n. Works even if the collection is infinite, for example LazyList.from(1) sizeCompare 42 returns a positive value.
- ▶ xs. sizeIs < 42, xs. sizeIs != 42, etc. Provides a more convenient syntax for xs.sizeCompare(42) < 0, xs.sizeCompare(42) !=  $G_{\text{eorgia}}$ etc., respectively.

#### Element Retrieval Methods on Therable

- $\triangleright$  xs head The first element of the collection (or, some element, if no order is defined).
- $\triangleright$  xs headOption The first element of xs in an option value, or None if xs is empty.
- $\triangleright$  xs. last The last element of the collection (or, some element, if no order is defined).
- $\triangleright$  xs. last Option The last element of xs in an option value, or None if xs is empty.

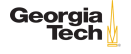

#### Subcollection Methods on Therable

- $\triangleright$  xs.tail The rest of the collection except xs.head.
- $\triangleright$  xs. init The rest of the collection except xs. last.
- $\triangleright$  xs. slice(from, to) A collection consisting of elements in some index range of xs (from from up to, and excluding to).
- $\triangleright$  xs take n A collection consisting of the first n elements of xs (or, some arbitrary n elements, if no order is defined).
- $\triangleright$  xs drop n The rest of the collection except xs take n.
- $\triangleright$  xs takeWhile p The longest prefix of elements in the collection that all satisfy p.
- $\triangleright$  xs dropWhile p The collection without the longest prefix of elements that all satisfy p.
- $\triangleright$  xs takeRight n A collection consisting of the last n elements of xs (or, some arbitrary n elements, if no order is defined).
- $\triangleright$  xs dropRight n The rest of the collection except xs takeRight n.
- $\triangleright$  xs filter p The collection consisting of those elements of xs that satisfy the predicate p.
- I xs with Filter p A non-strict filter of this collection. Subsequented  $\blacktriangleright$ calls to map, flatMap, foreach, and withFilter will only apply to  $_{15/20}$

# Mapping Methods on Iterable

- $\triangleright$  xs map f The collection obtained from applying the function f to every element in xs.
- $\triangleright$  xs flatMap f The collection obtained from applying the collection-valued function f to every element in xs and concatenating the results.
- $\triangleright$  xs collect f The collection obtained from applying the partial function f to every element in xs for which it is defined and collecting the results.

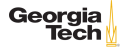

# Folding Methods on Iterable

- $\triangleright$  xs.foldLeft(z)(op) Apply binary operation op between successive elements of xs, going left to right and starting with z.
- $\triangleright$  xs.foldRight(z)(op) Apply binary operation op between successive elements of xs, going right to left and ending with z.
- $\triangleright$  xs reduceLeft op Apply binary operation op between successive elements of non-empty collection xs, going left to right.
- $\triangleright$  xs reduceRight op Apply binary operation op between successive elements of non-empty collection xs, going right to left.

#### Convenience Folds

- $\triangleright$  xs. sum The sum of the numeric element values of collection xs.
- $\triangleright$  xs. product The product of the numeric element values of collection xs.
- $\triangleright$  xs.min The minimum of the ordered element values of collection xs.
- $\triangleright$  xs.max The maximum of the ordered element values of collection xs.

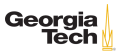

 $\triangleright$  xs.minOption Like min but returns None if xs is empty. I am axon like max but returns  $\mathcal{L}_{\mathcal{A}}$  is expected if  $\mathcal{A}$  is expected if  $\mathcal{A}$  is empty.

# Zipping Methods on Iterable

- $\triangleright$  xs zip ys A collection of pairs of corresponding elements from xs and ys.
- $\triangleright$  xs. zipAll(ys, x, y) A collection of pairs of corresponding elements from xs and ys, where the shorter sequence is extended to match the longer one by appending elements  $x$  or y.
- **Exs.zipWithIndex An collection of pairs of elements from xs with** their indices.

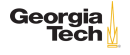

#### Conversion Methods on Therable

- $\triangleright$  xs.toArray Converts the collection to an array.
- $\triangleright$  xs. to List Converts the collection to a list.
- $\triangleright$  xs. toIterable Converts the collection to an iterable.
- $\triangleright$  xs.toSeq Converts the collection to a sequence.
- $\triangleright$  xs. toIndexedSeq Converts the collection to an indexed sequence.
- $\triangleright$  xs.toSet Converts the collection to a set.
- $\triangleright$  xs. to Map Converts the collection of key/value pairs to a map. If the collection does not have pairs as elements, calling this operation results in a static type error.
- $\triangleright$  xs.to(SortedSet) Generic conversion operation that takes a collection factory as parameter.

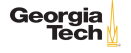

# Sets and Maps

Sets are immutable by default, so we "add" to them with reassignment

```
1 var trooperSet = Set("Thorny", "Farva", "Mac", "Mac")<br>2 trooperSet == Set("Thorny", "Farva", "Mac")
2 trooperSet == Set("Thorny", "Farva", "Mac")<br>3 trooperSet += "Rabbit"
3 \mid \text{trooperSet} += "Rabbit"<br>
4 \mid \text{troonerSet contains ("R)}4 trooperSet.contains("Rabbit")
```
Map elements created with 2-tuples, which are usually created with ->

```
1 var majors = Map(
2 ("CS", "Computer Science"),
3 CM" -> "Computational Media",<br>4 TEE" -> "Electrical Engineerin
       "EE" -> "Electrical Engineering"
\frac{5}{6}6 | majors += "IE" -> "Industrial Engineering"<br>7 | majors("IE")
    majors("IE")
8 | majors.getOrElse("AA", "Unknown Major")
```
-> uses implicit conversion to create Tuple2 instances.

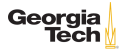